## **Subiectul III (30 de puncte)**

## **Pentru itemul 1, scrieţi pe foaia de examen litera corespunzătoare răspunsului corect.**

- **1.** Construim anagramele unui cuvânt **c**<sub>1</sub>**c**<sub>2</sub>**c**<sub>3</sub>**c**<sub>4</sub> prin generarea în ordine lexicografică a permutărilor indicilor literelor cuvântului și obținem  $c_1c_2c_3c_4$   $c_1c_2c_4c_3$   $c_1c_3c_2c_4$   $c_4c_3c_1c_2$ **c4c3c2c1**. Pentru anagramele cuvântului **pateu**, după şirul **paetu**, **paeut**, **paute** cuvintele imediat următoare sunt: **(4p.)** 
	- **a. pauet** şi **ptaeu b. ptaeu** şi **ptaue c. pauet** şi **ptaue d. ptaeu** şi **patue**

## **Scrieţi pe foaia de examen răspunsul pentru fiecare dintre cerinţele următoare.**

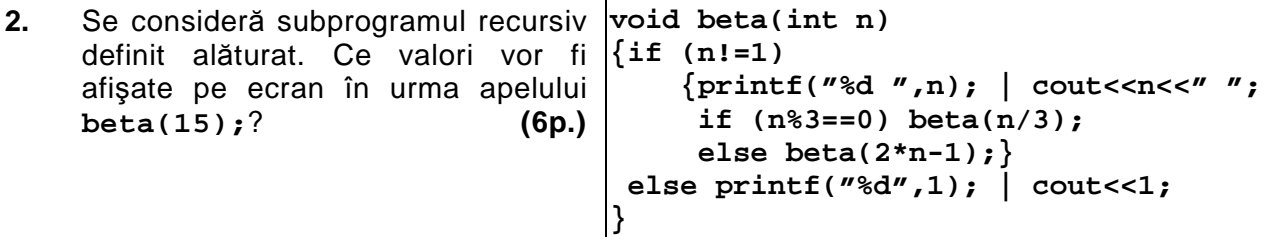

**3.** a) Să se scrie definitia completă a subprogramului calcul, care primeste prin intermediul parametrului întreg **n** un număr natural de cel mult **9** cifre şi returnează valoarea absolută a diferenţei dintre numărul de cifre pare şi numărul de cifre impare conţinute de **n**. **Exemplu**: dacă **n=92465**, în urma apelului se va returna valoarea **1** (**2** cifre impare, **3** cifre

pare). **(5p.)** 

**b)** Să se scrie în limbajul **C/C++** un program care citeşte de la tastatură un număr natural **n** de cel mult **7** cifre şi, utilizând apeluri ale subprogramului **calcul**, determină şi afişează pe ecran cel mai mic număr natural **m**, **m≥n**, care are tot atâtea cifre pare câte cifre impare. **Exemple:** dacă se citeşte **n=5513**, atunci se afişează **m=5520**, iar dacă se citeşte **n=311**, atunci se afişează **m=1001**. **(5p.)** 

**4.** Fişierul text **NUMERE.TXT** conţine pe prima linie un număr natural **n (1≤n≤10000)** şi pe a doua linie, **n** numere naturale cu cel mult **9** cifre fiecare. Aceste numere sunt dispuse în ordine **crescătoare** şi separate între ele prin câte un spaţiu.

**a)** Scrieţi un program **C/C++** care citeşte valorile din fişier şi, printr-o metodă eficientă din punct de vedere al timpului de executare, afişează pe ecran, separate prin câte un spaţiu, în ordine crescătoare, numerele pare de pe a doua linie a fişierului, urmate de cele impare în ordine descrescătoare. **(6p.)**

**Exemplu:** dacă fișierul **NUMERE.TXT** continutul alăturat **6 212 412 5111 71113 81112 101112**  atunci programul va afişa pe ecran **212 412 81112 101112 71113 5111**

**b)** Descrieti succint, în limbaj natural, metoda utilizată la punctul **a**, justificând eficienta acesteia. **(4p.)**